### Cybersecurity Basics

Phillip Schneider Digital Services Librarian Gail Borden Public Library

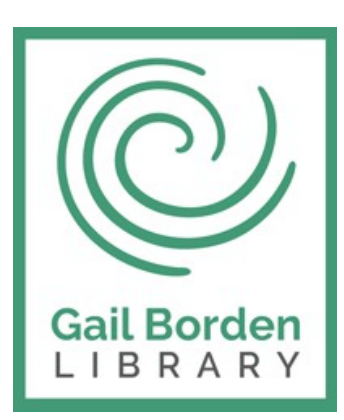

# Agenda

- What's a Virus?
- Antivirus Software
- Web Browsers
- Passwords
- Safe Internet Use
- Buying online
- Updating
- Privacy

### What's a Virus?

# What is a Virus?

A malicious set of code meant to harm you and/or your computer

### How can my computer become infected?

- Emails from infected computers
- Downloads
- Bad websites
- Clicking dangerous popups

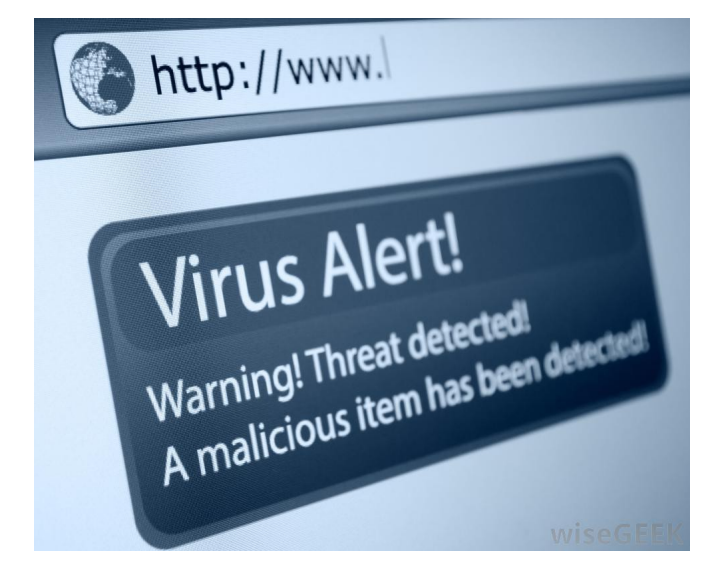

## A Virus Can…

- Record your keyboard strokes (Spyware)
- Steal private information such as passwords, credit card numbers, etc. (Spyware)
- Hold your files hostage (Ransomware)

## A Virus Can…

- Move to your computer with nothing more than an internet connection (Worm)
- Masquerade as a normal program which then installs a virus (Trojan Horse)
- Cause your computer to malfunction, crash and become non-responsive (Malware)

### Antivirus Software

## Free Antivirus Software

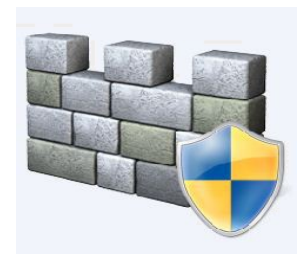

### Windows Defender

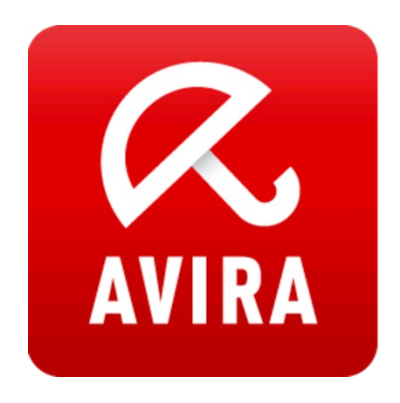

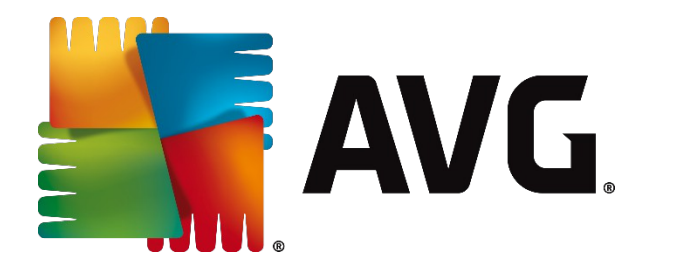

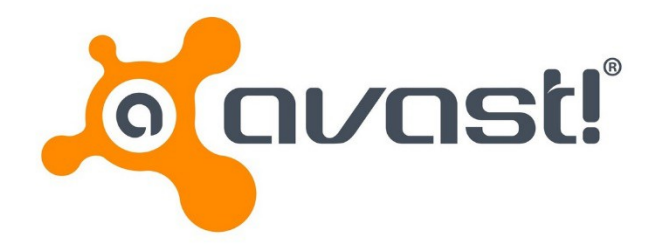

### Subscription Antivirus Software

Kaspersky: Top rated by most reviews!

**Bitdefender** Bitdefender Plus

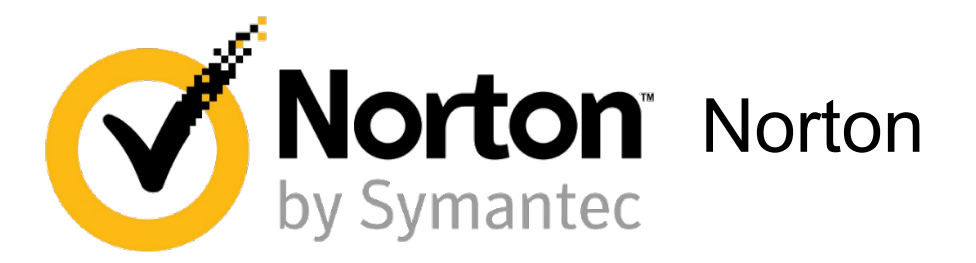

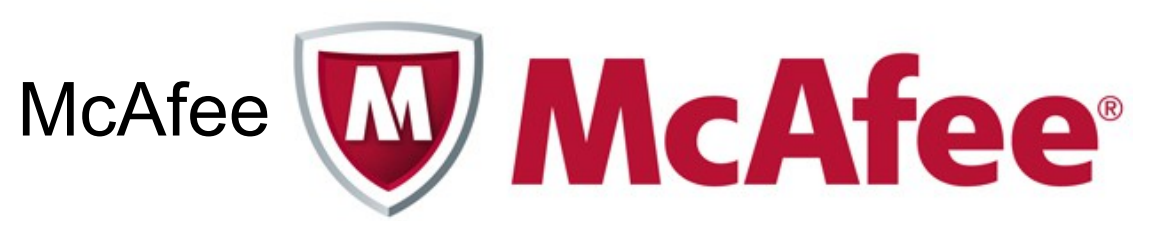

### Secondary Defense Software

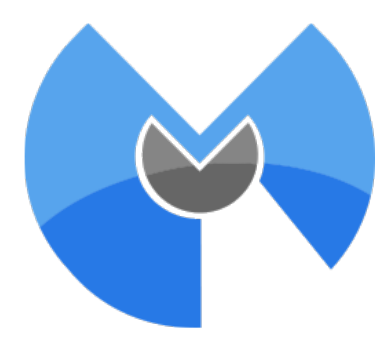

### Malwarebytes

### Spybot

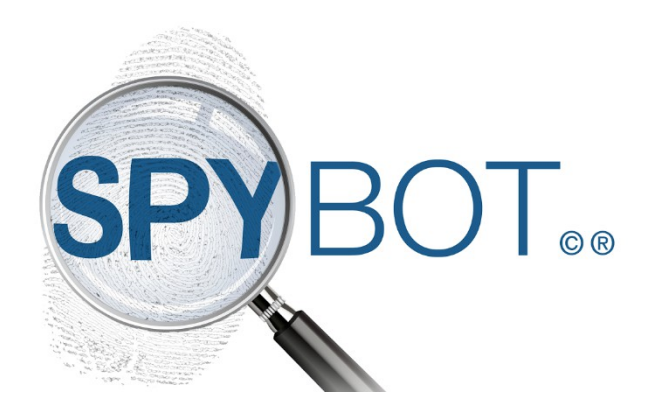

### Firewalls

### What is a Firewall?

A program that monitors and blocks bad traffic attempting to hack your computer.

### Do I have already have a Firewall?

- Windows Firewall
- A firewall is built into most paid antiviruses

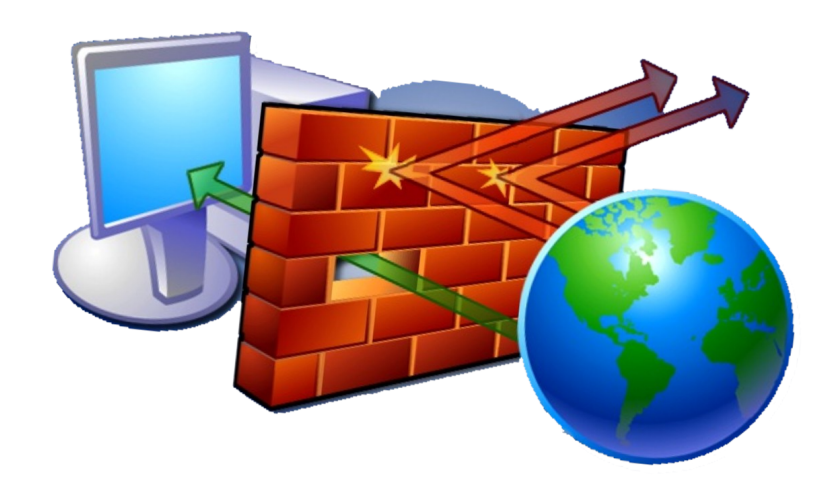

### Web Browsers

## Safest Web Browsers

- 1. Google Chrome
- 2. Fire Fox

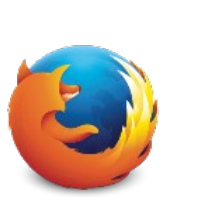

- 3. Windows Edge **@** & Safari (mac only)
- 4. Opera

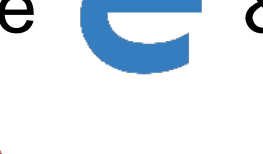

### Browser Extensions for Privacy

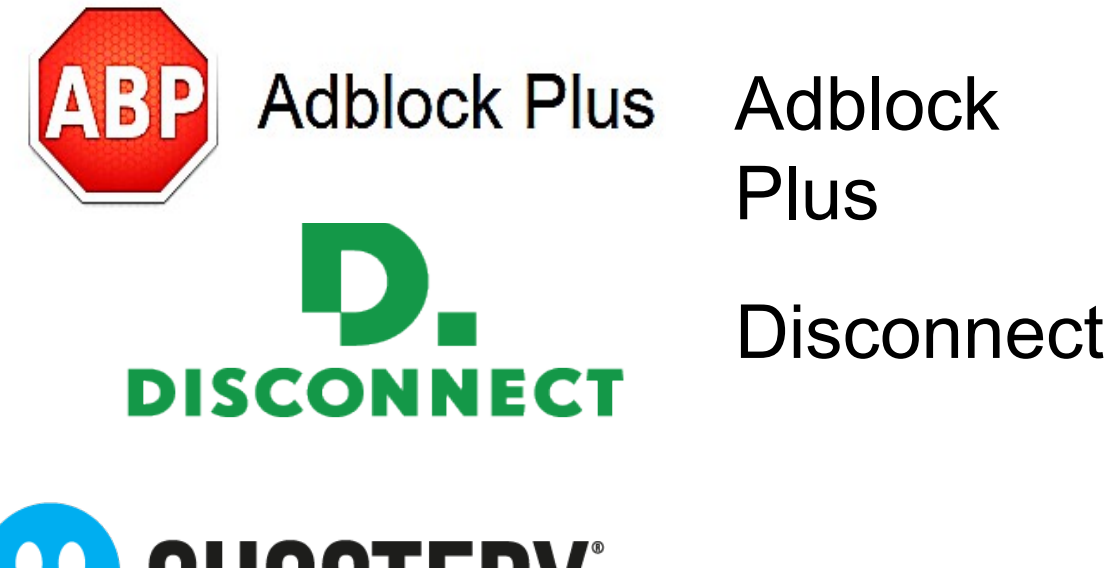

**CO GHOSTERY Ghostery** 

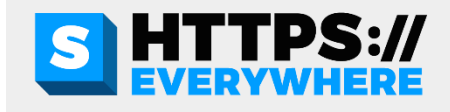

HTTPS Everywhere

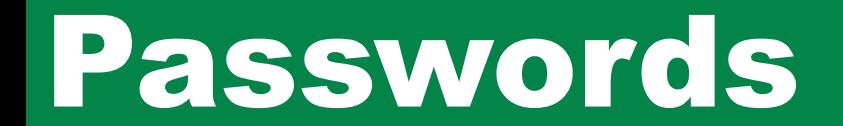

### Passwords

### **Create a Strong Password**

- Use a minimum of 8 characters (longer is better)
- Use a long string of words
- Add numbers & symbols at the end (IE:  $\langle \text{QH}\$ \$)
- Use Upper and Lowercase letters

### 4Exampl3:

- Thiswouldbegood74
- Ilovemycatfluffy7\$
- Lizardoceaniswavey8!

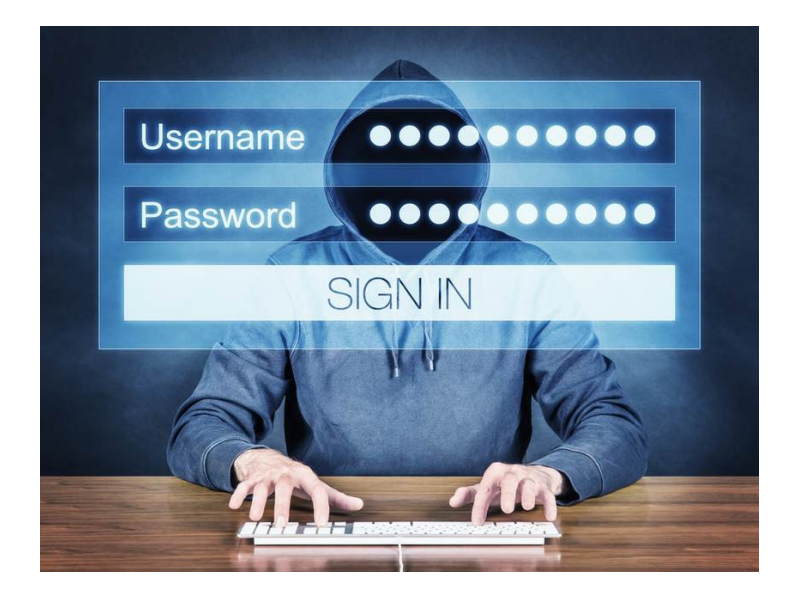

### Passwords

### Best Password Practices

- Never use the same password for multiple accounts
- Save your passwords on paper rather than on the computer
- Avoid letting your browser or programs save passwords

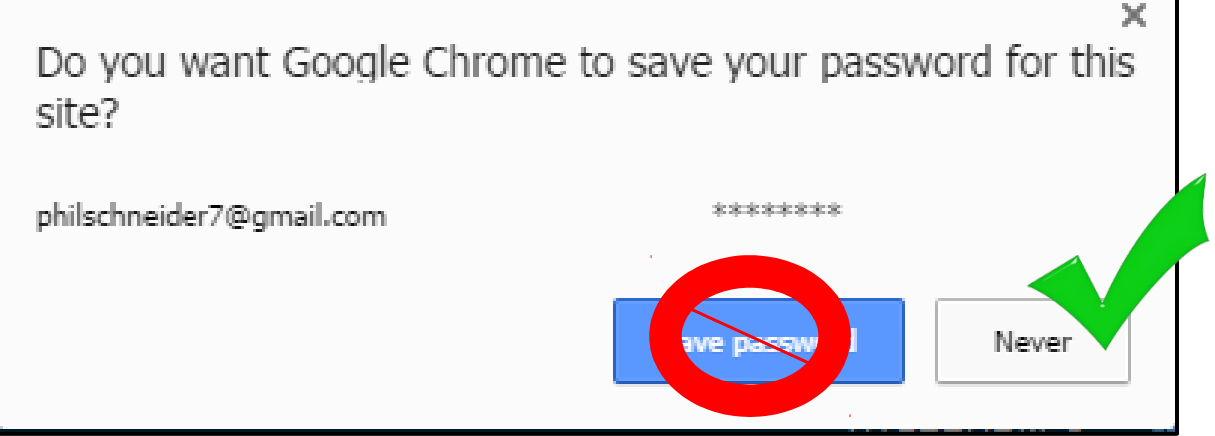

### Passwords

### **Saving Passwords Safely with a Program**

- Encrypts and protects your passwords on your mobile or desktop device
	- Is compatible with Android, IOS, Chrome, Firefox, and Safari
- Sticky Password
	- \$30 a year or \$150 for lifetime
- Keeper
	- Free version or \$30 a year
- True Key
	- Free version or \$20 a year

### Question to consider before proceeding

- Is this a well known site?
- Have I used this site safely before?
- Does this site make me feel uncomfortable?
- Is this site asking for things I don't want to share?
- Do I have a reason to trust this site?

- Do not click on popups
- Only give out private information to a trusted site
- Avoid clicking on strange links or advertisements
- If it sounds too good to be true it probably is

Bad

site

### • Only download from official company websites

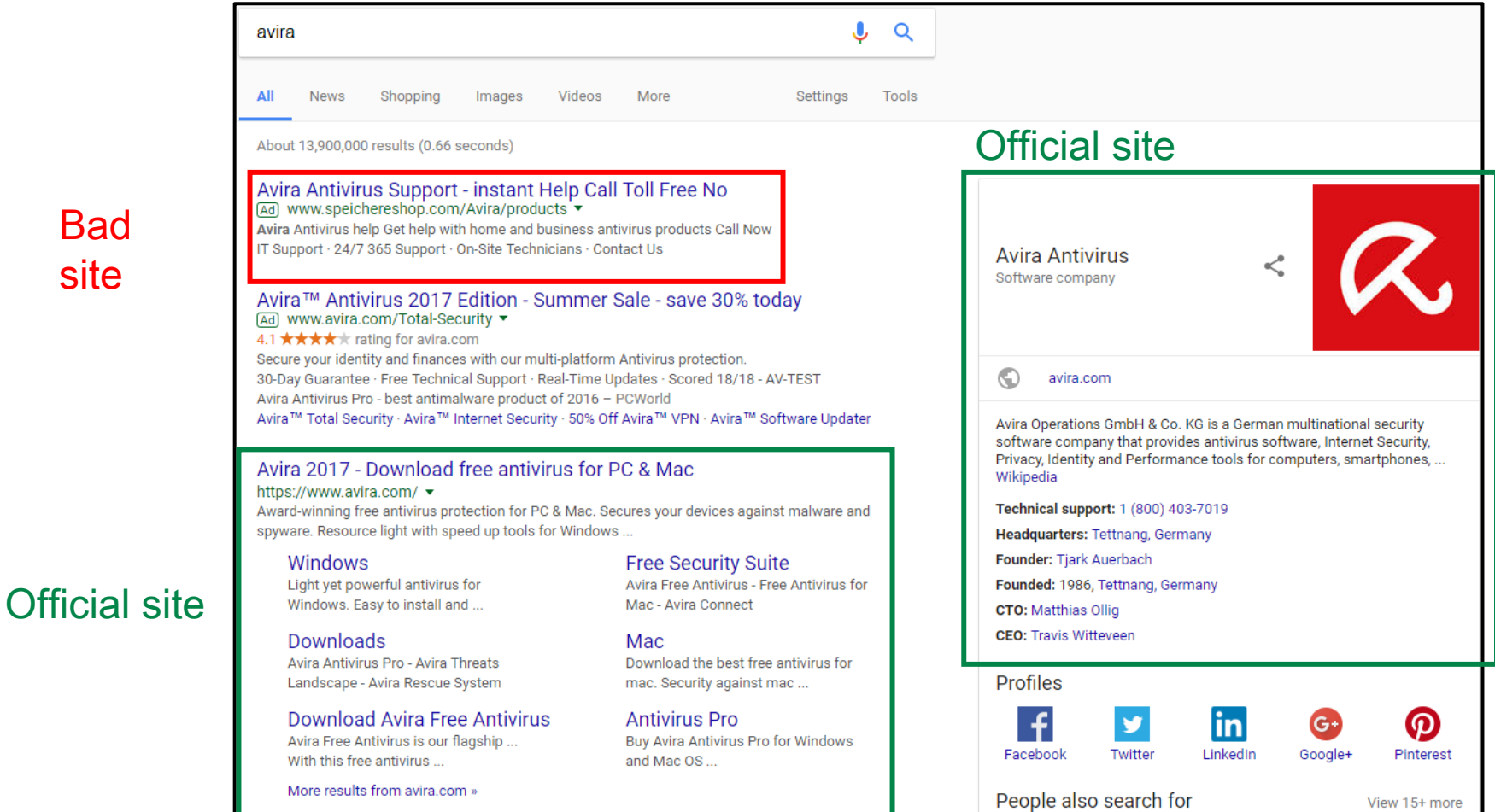

## Browser Blocking Tools

#### The site's security certificate is not trusted!

You attempted to each 192,168.17.129, but the server presented a certificate issued by an entity that is not trusted by your computer's operating system. This may mean that the server has generated its own security crodontials, which Chrome cannot rely on for identity information, or an attacker may be trying to intercept your communications.

You should not proceed, especially if you have never seen this warning before for this site.

Proceed anyway Back to safety

Help me understand

**O** chrome

scores.espn.go.com.

Go back

**Danger: Malware Ahead!** 

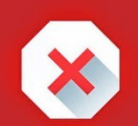

#### The site ahead contains harmful programs

Attackers on **Attackers** on **Attackers** on **Attackers** on **Attackers** on **Attackers** on **Attackers** on **Attackers** on **Attackers** on **Attackers** on **Attackers** on **Attackers** on **Attackers** on **Attackers** on **Attackers** on installing programs that harm your browsing experience (for example, by changing your homepage or showing extra ads on sites you visit).

Automatically report details of possible security incidents to Google. Privacy policy

**Details** 

**Back to safety** 

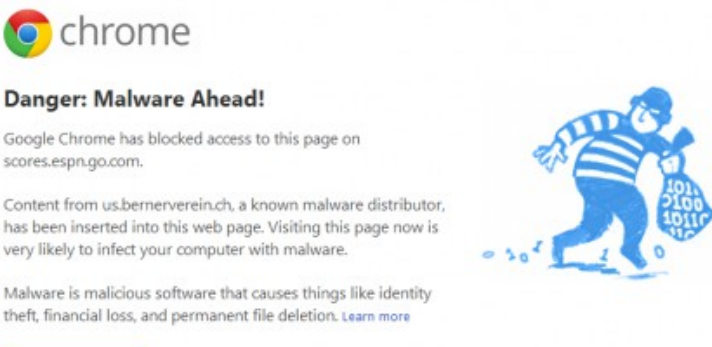

Advanced

Improve malware detection by sending additional data to Google when I encounter warnings like this. Privacy policy

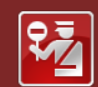

#### **Reported Unwanted Software Page!**

This web page at kat.cr has been reported to contain unwanted software and has been blocked based on your security preferences.

Unwanted software pages try to install software that can be deceptive and affect your system in unexpected ways.

Get me out of here! Why was this page blocked?

### **Google Transparency Report**

**Traffic** Requests to remove content **Security and privacy** Home

Requests for user information Safe Browsing Safer email HTTPS

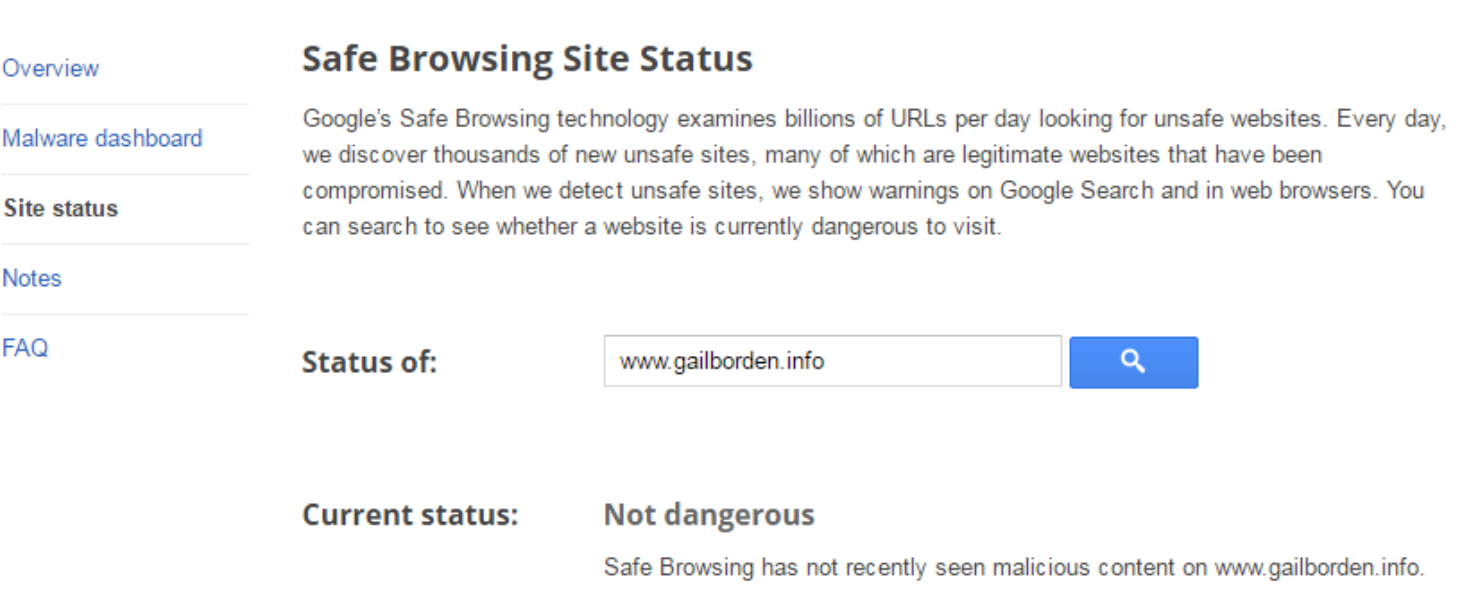

- Only click on links/download files from trusted emails
- Beware of hacked messages from "friends"
- Delete emails asking for personal information
- Google text of sketchy emails to check for scams
- Companies, like Microsoft, will never email or call you about problems with your computer

#### FEDERAL TRADE COMMISSION

### **CONSUMER INFORMATION**

MONFY & **CREDIT** 

**HOMES& MORTGAGES** 

**HFAITH & FITNESS** 

JOBS& **MAKING MONEY** 

**PRIVACY & IDENTITY** 

**BLOG** 

**VIDEO& MEDIA** 

**SCAM ALERTS** 

### **A SCAM ALERTS**

#### what to know and do about scams in the news

Crooks use clever schemes to defraud millions of people every year. They often combine sophisticated technology with age-old tricks to get people to send money or give out personal information. They add new twists to old schemes and pressure people to make important decisions on the spot. One thing that never changes: they follow the headlines - and the money.

Stay a step ahead with the latest info and practical tips from the nation's consumer protection agency. Browse FTC scam alerts by topic or by most recent.

#### **Most Recent Scam Alerts**

Phony calls about health insurance February 18, 2016

Spread the word about government imposters February 12, 2016

Looking to get a high school diploma? Watch out for scams. February 10, 2016

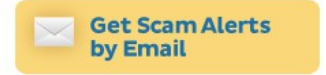

**ESPAÑOL** 

Search

Vea esta página en español

#### **Browse Scams by Topic** Cars Charity

### [ ';--have i been pwned?

Check if you have an account that has been compromised in a data breach

• If you have been pwned change your password!

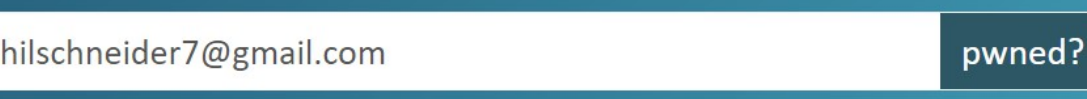

letop role-playing games website Roll20 suffered a data breach. mpacted by the breach and had email and IP addresses, names, bcrypt I digits of credit cards exposed. The data was provided to HIBP by a ited to "JimScott.Sec@protonmail.com".

les, IP addresses, Names, Partial credit card data, Passwords

Oh  $no$  - pwned!

Pwned on 2 breached sites and found no pastes (subscribe to search sensitive breaches)

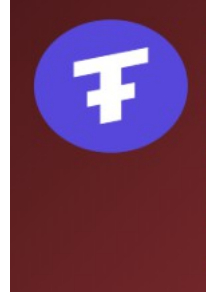

Ticketfly: In May 2018, the website for the ticket distribution service Ticketfly was defaced by an attacker and was subsequently taken offline. The attacker allegedly requested a ransom to share details of the vulnerability with Ticketfly but did not receive a reply and subsequently posted the breached data online to a publicly accessible location. The data included over 26 million unique email addresses along with names, physical addresses and phone numbers. Whilst there were no passwords in the publicly leaked data, Ticketfly later issued an incident update and stated that "It is possible, however, that hashed values of password credentials could have been accessed".

**Compromised data:** Email addresses, Names, Phone numbers, Physical addresses

Is your email account secure after all the password breaches? Check it at<https://haveibeenpwned.com/>

# 2-Step Verification

- Increases your security by texting you a code to access your account
- Greatly increases security of any account
- You know if your account was hacked right away

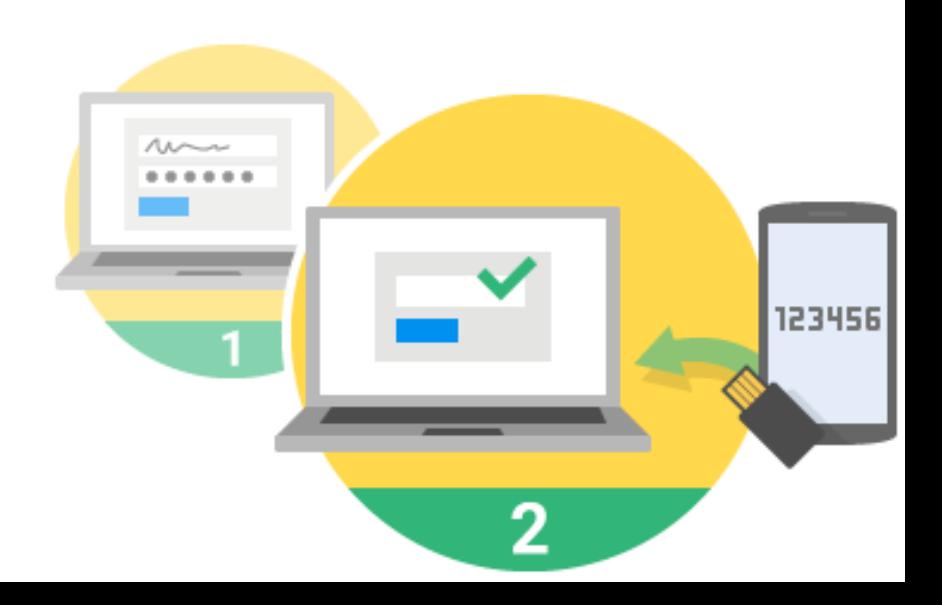

### Marking an Email as Spam

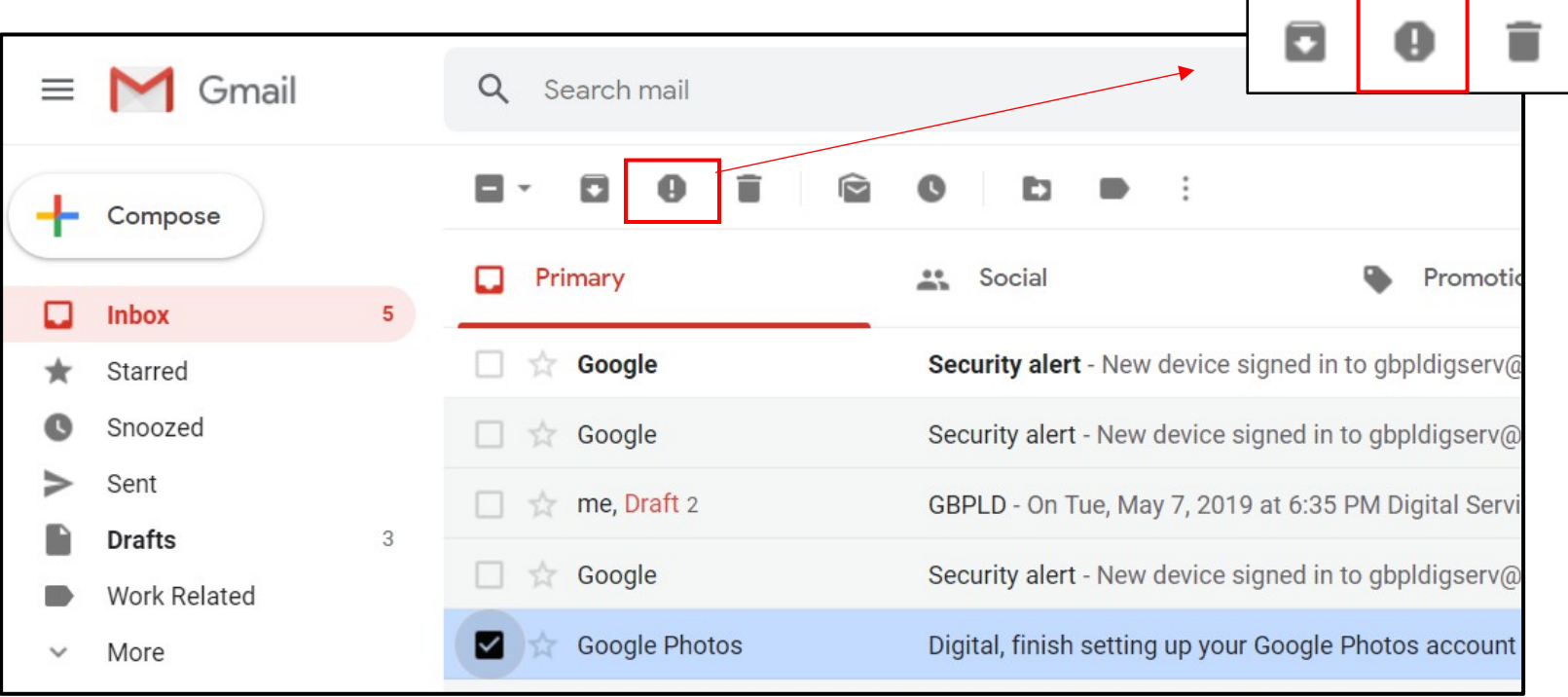

г

- 1. Select the email
- 2. Mark it as spam

### **Spam Filters**

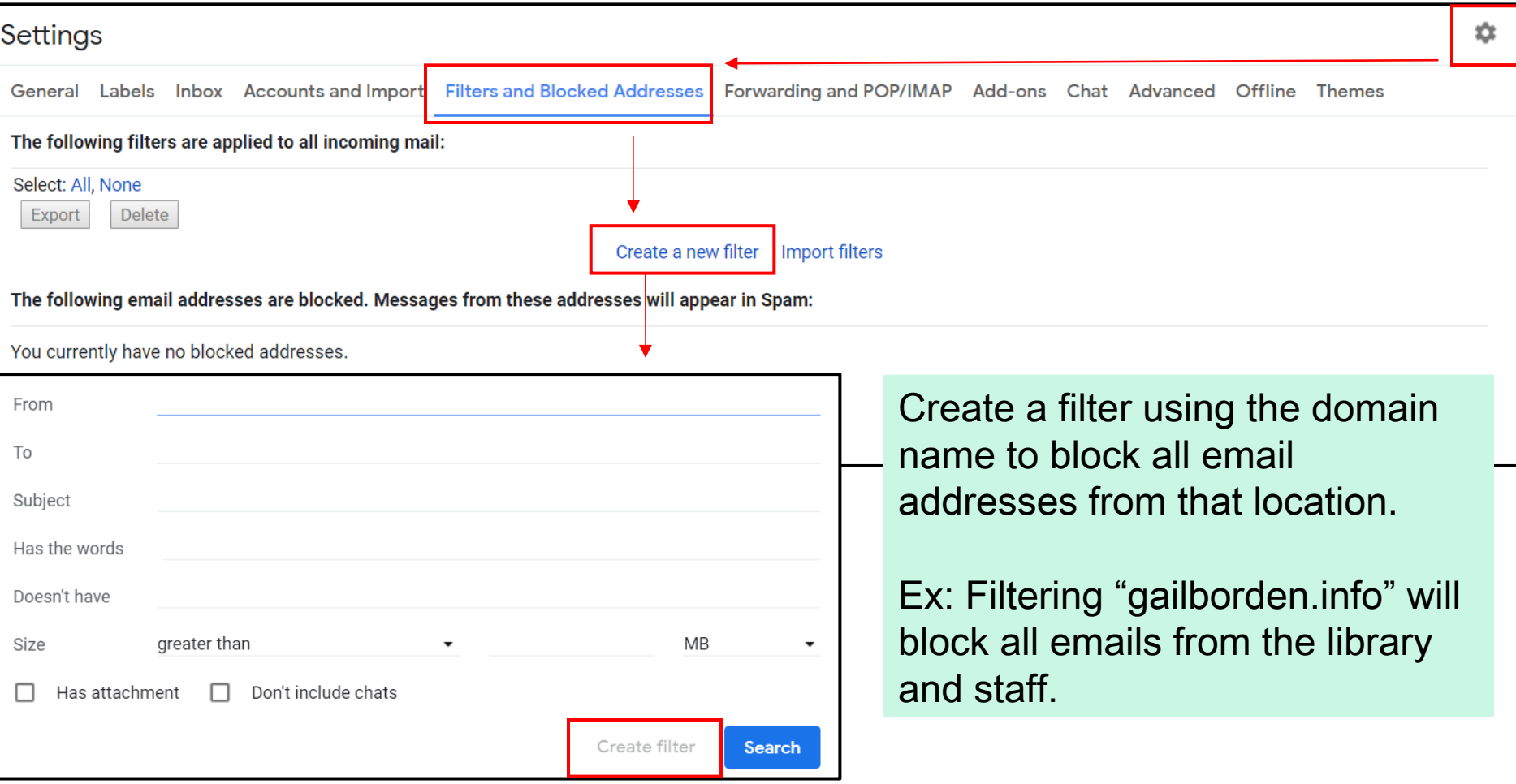

### Purchasing Online

# Purchasing Online

Use an electronic payment system for higher security. It is safer to keep your credit card information in one place.

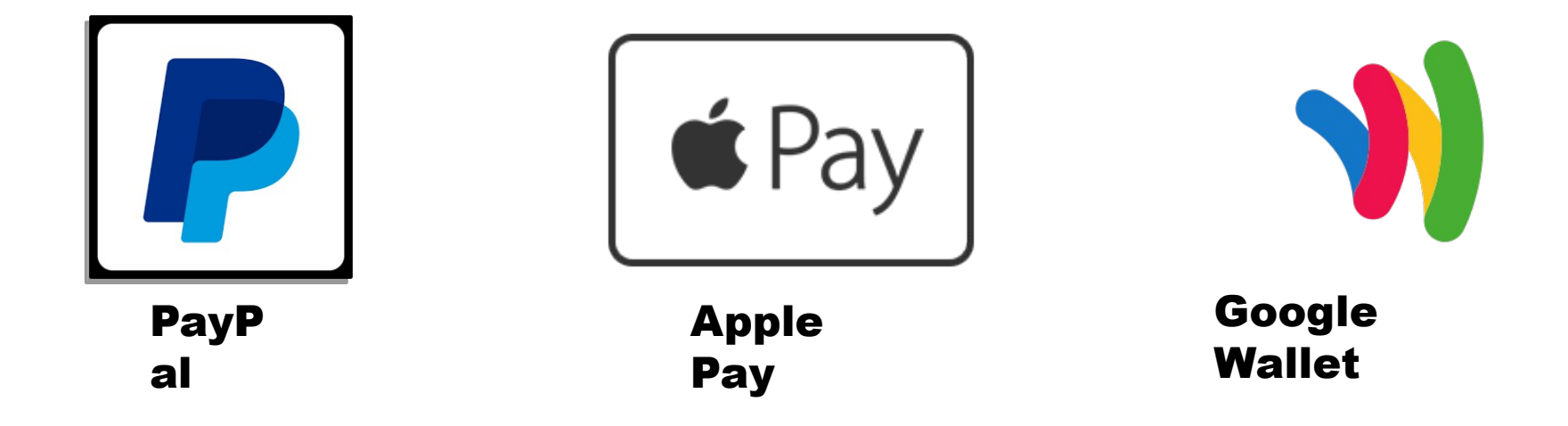

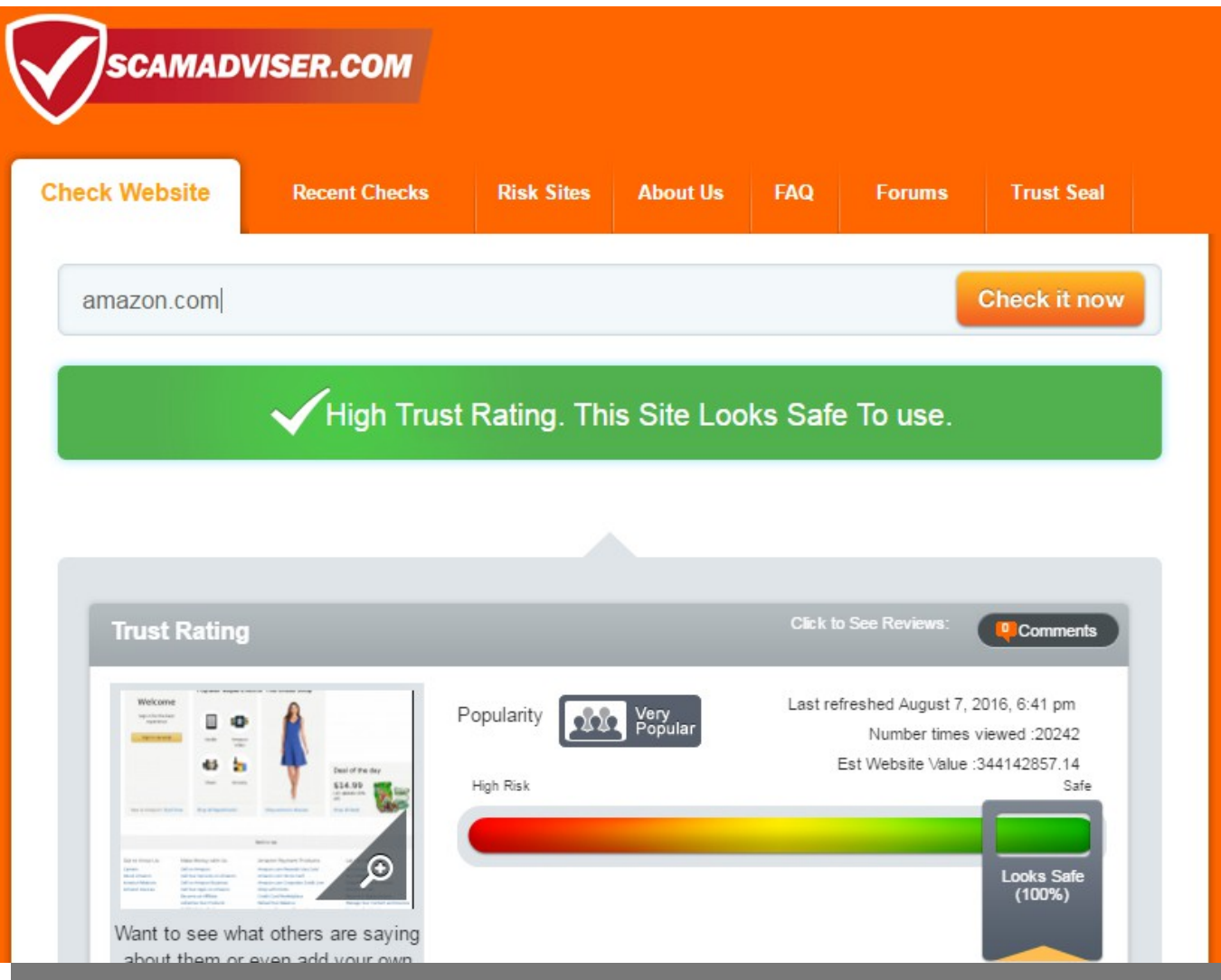

# 2-Step Authentication

- Use credit cards with two step authentication for highest security
- Credit cards with 2 step authentication
	- **Chase**
	- **Discover**
	- Citibank
	- Bank of America
	- Charles Schwab
	- and many others

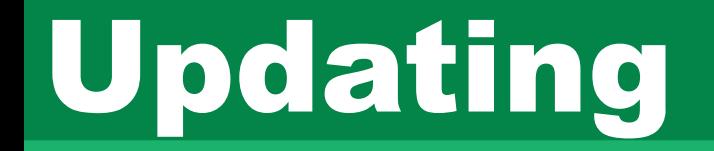

# Updating

- Avoid using unsupported Operating system (Windows XP, Windows Vista, 7(2020), Mac OS X Leopard)
- Upgrade to the newest operating system for your device when possible
- Update your apps or programs when notified
- Set up automatic updates

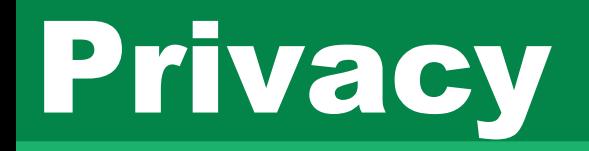

### Turn off Google Tracking

- 1. Go to myaccount.google.com
- 2. Click on Data & Personalization
- 3. Select the activity type to make changes

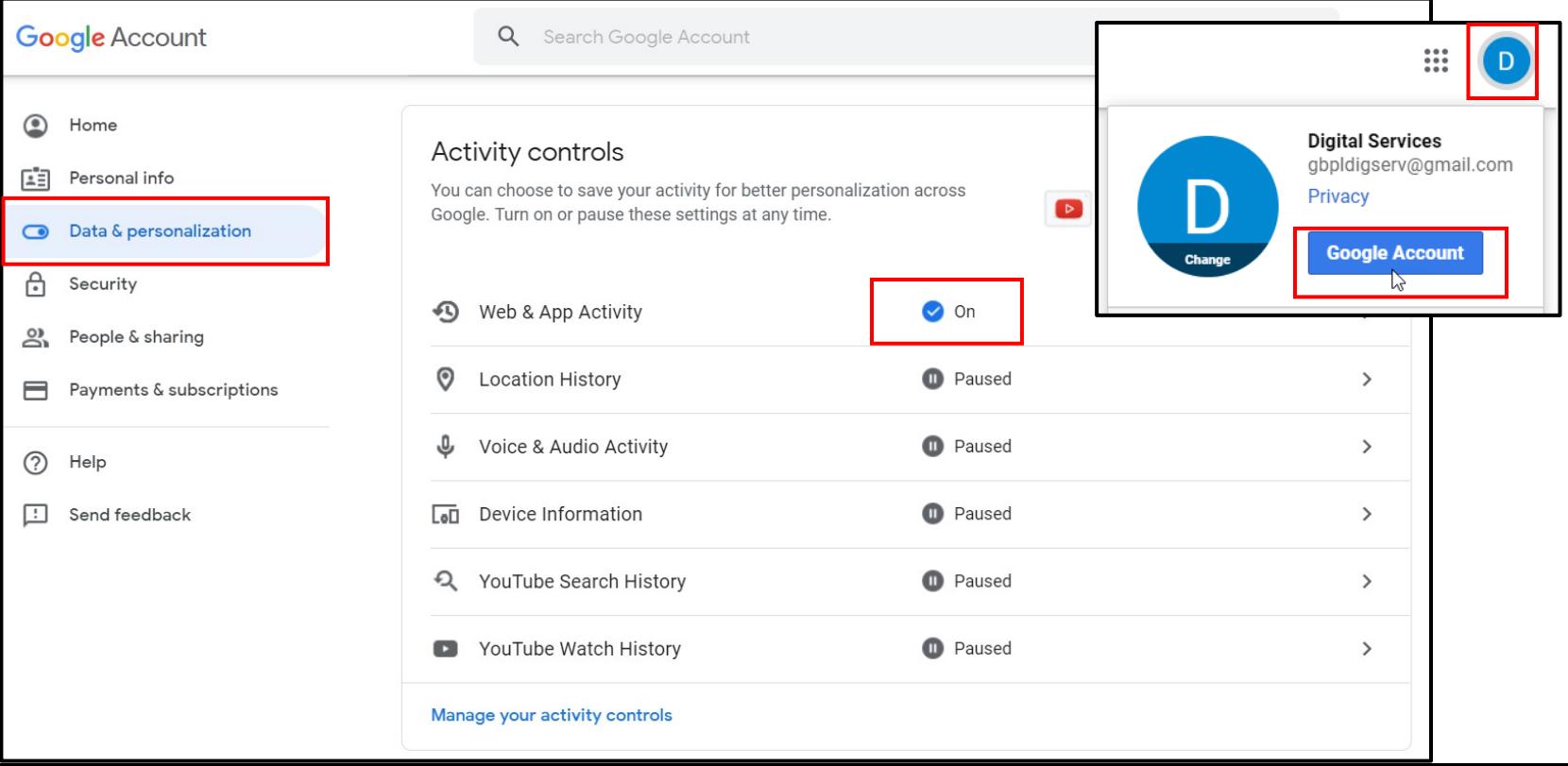

## Turn off Google Tracking

• Toggle off anything that makes you uncomfortable

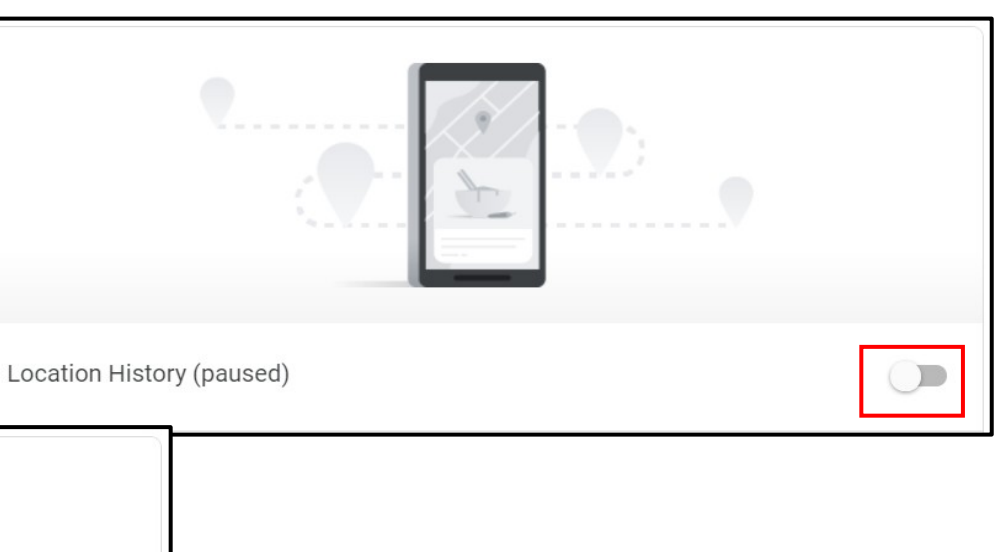

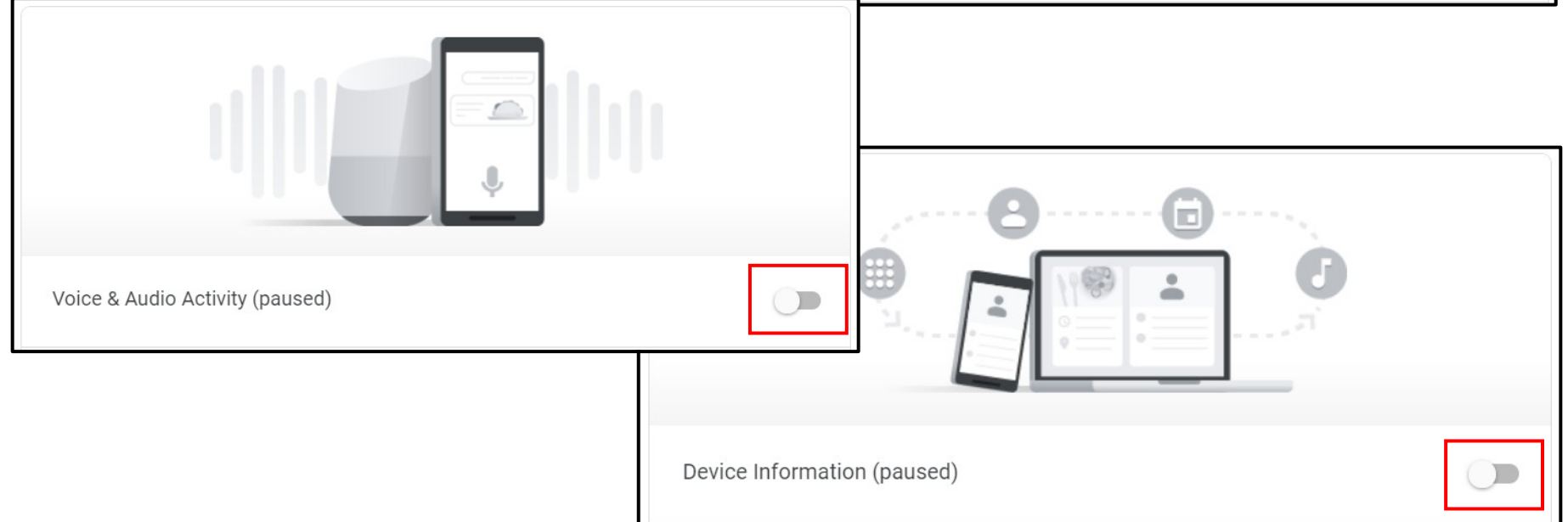

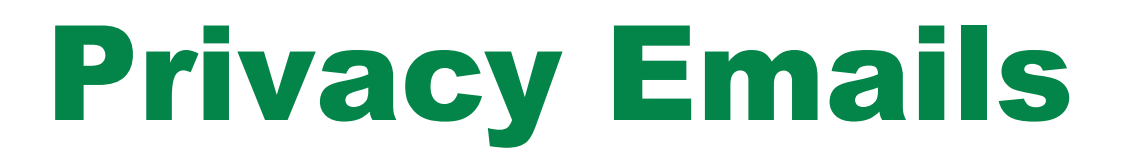

# ProtonMail

### • End to End Encryption for truly anonymous email

**Hushmail** 

• End to End Encryption for truly anonymous email

• Canadian provider that has been providing secure email since 1999

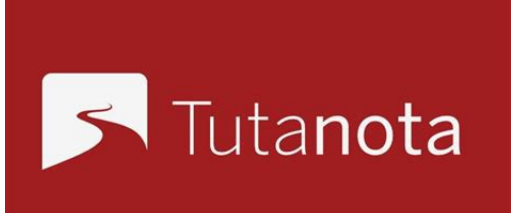

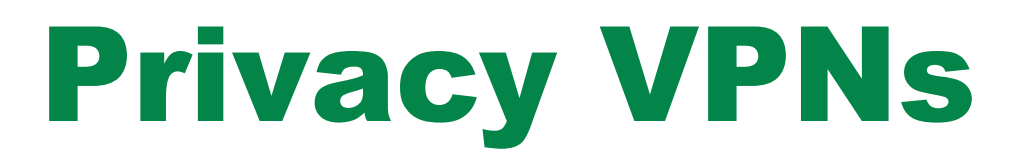

### For the best privacy use a VPN

- What is a VPN?
	- Stands for Virtual Private **Network**
	- Encrypts your internet Data
	- Private web browsing, downloading, and uploading
	- Almost impossible to be tracked

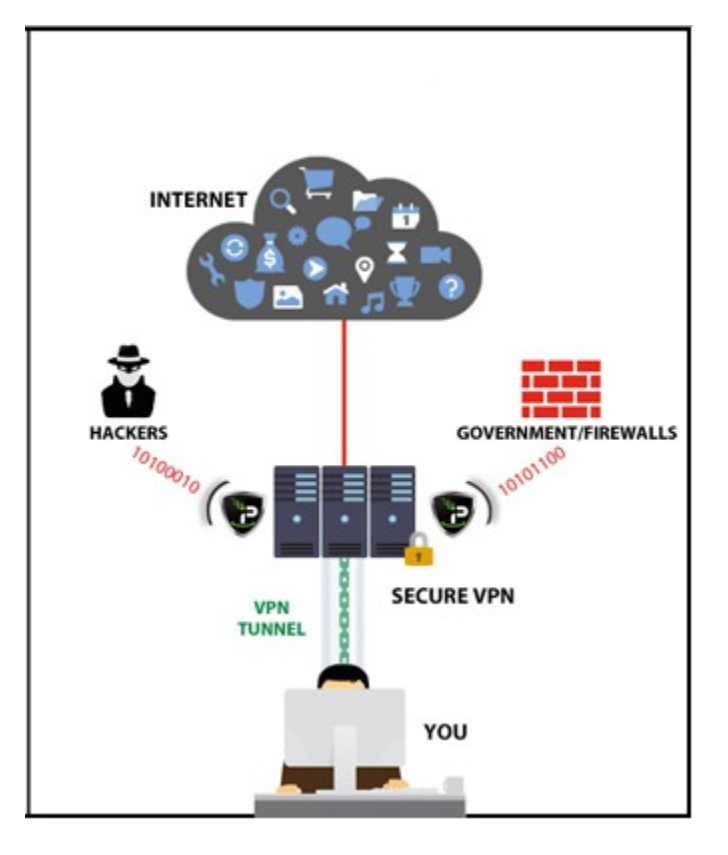

## VPNs

### Free

- Opera developer browser has a free VPN built in
- Total VPN (Free)
- Cyber Ghost VPN (Free)

### Paid

- Total VPN paid version \$4.99 per month
- Private Internet Access VPN \$6.95 per month
- Nord VPN \$8 per month

## Private search engines

- DuckDuckgo.com
- Startpage.com

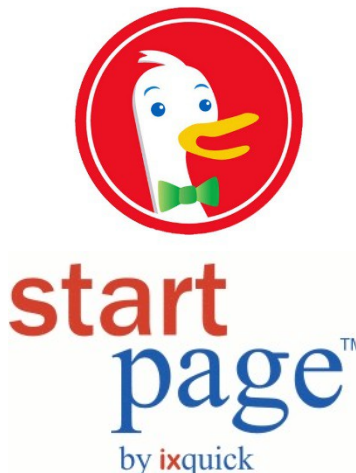

Uses Google search, but hides your information.

- These search engines **do not**...
	- Track your browsing info
	- Save your searches
	- Target you with ads
	- Use your past searches to bias the result

# Private Web Browser

- Tor browser
	- [www.torproject.org](http://www.torproject.org/)
	- Prevents tracking
	- Creates an anonymous browsing experience

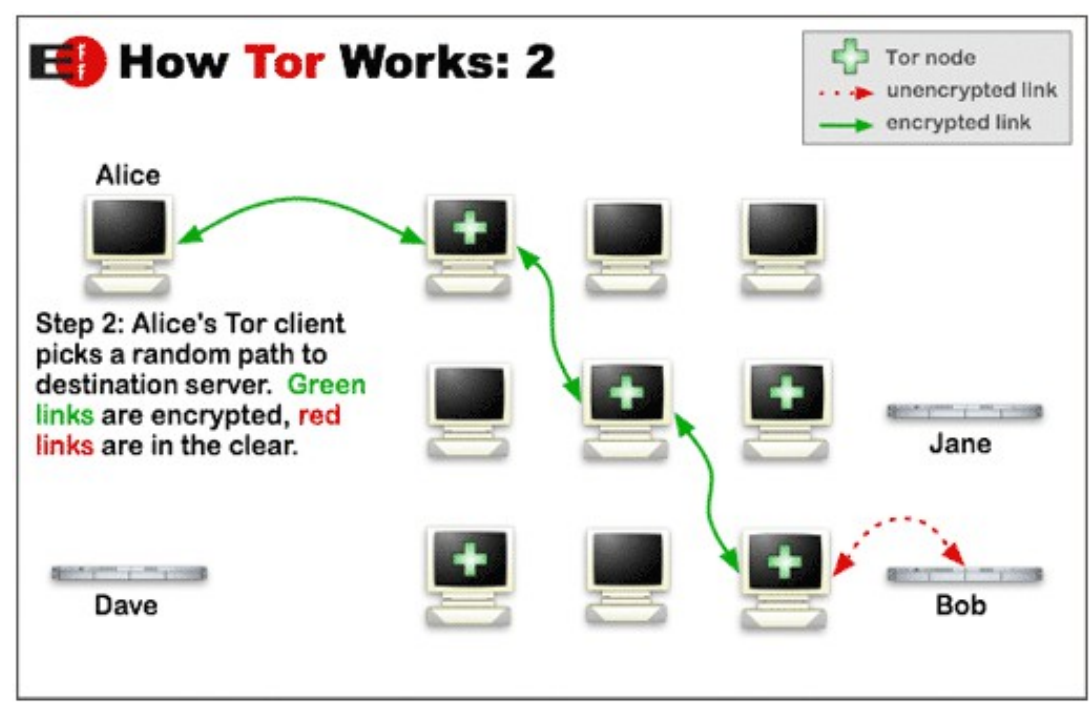

### Questions?

## THANKS FOR COMING!